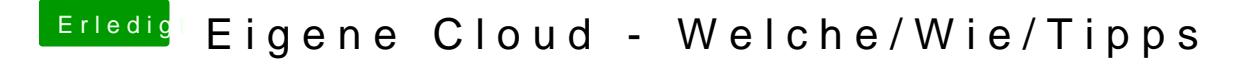

Beitrag von Nightflyer vom 19. Januar 2016, 09:36

Zur Fritzbox

Wird bei der VSDL Leitung Vectoring verwendet? Wenn ja, dann die 7490, denn die anderen unterstützen kein Vectoring